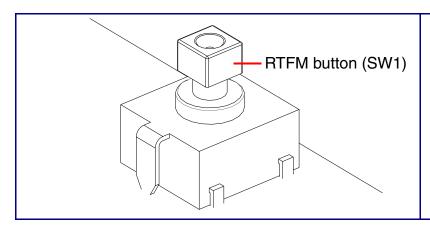

When the device is operational and linked to a network, you can use the Reset Test Function Management (RTFM) button (SW1) to restore the device to the factory default settings.

To restore the device to factory default settings:

 Press and hold the RTFM button for seven seconds, and then release the RTFM button.

#### Side Conduit Mounting

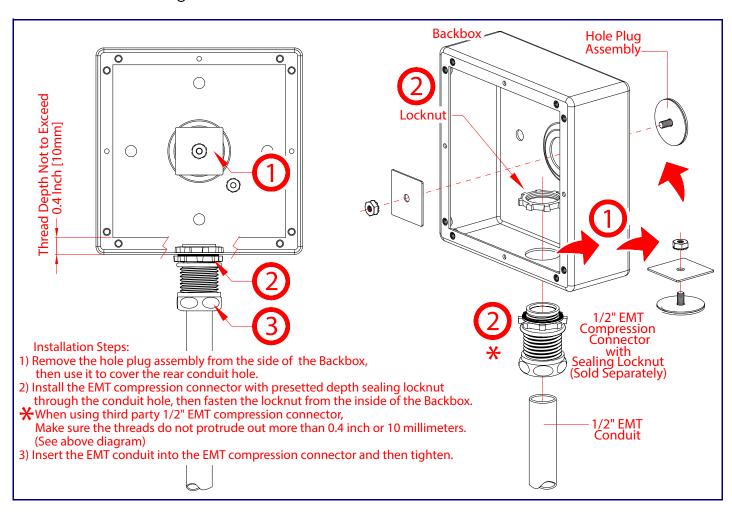

### Contacting CyberData

#### Corporate Headquarters

CyberData Corporation

3 Justin Court

Monterey, CA 93940, USA

http://www.cyberdata.net/

Phone: 831-373-2601 Fax: 831-373-4193

Support: 831-373-2601 ext. 333

Support Website: http://support.cyberdata.net/ RMA Department: 831-373-2601 ext. 136

RMA Email: RMA@CyberData.net RMA Status: http://support.cyberdata.net/

Sales: 831-373-2601 ext. 334

Warranty Information: http://support.cyberdata.net/

The IP Endpoint Company

# CyberData Installation Quick Reference

## InformaCast Enabled RGB (Multi-Color) Strobe

## 011489

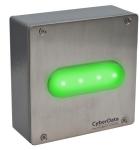

| Parameter                    | Factory Default Setting |
|------------------------------|-------------------------|
| IP Addressing                | DHCP                    |
| IP Address <sup>a</sup>      | 10.10.10.10             |
| Web Access Username          | admin                   |
| Web Access Password          | admin                   |
| Subnet Mask <sup>a</sup>     | 255.0.0.0               |
| Default Gateway <sup>a</sup> | 10.0.0.1                |
|                              |                         |

a. Default if there is not a DHCP server present.

#### Typical System Installation

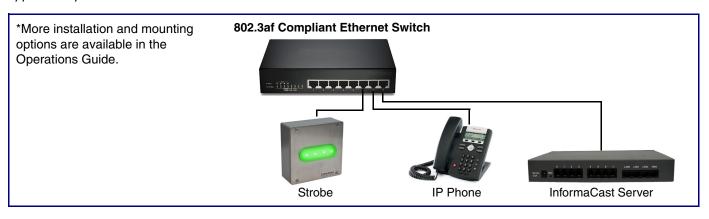

#### Getting Started

- Download the Operations Guide PDF file, from the InformaCast Enabled RGB (Multi-Color) Strobe product page at: https://www.cyberdata.net/products/011489
- · Create a plan for the locations of your InformaCast Enabled RGB (Multi-Color) Strobes.
- WARNING: This product should be installed by a licensed electrician according to all local electrical and building codes.
- WARNING: To prevent injury, this apparatus must be securely attached to the floor/wall in accordance with the installation
- WARNING: The PoE connector is intended for intra-building connections only and does not route to the outside plant.
- WARNING: This enclosure is not rated for any AC voltages!

#### **Parts**

**Quick Reference** 

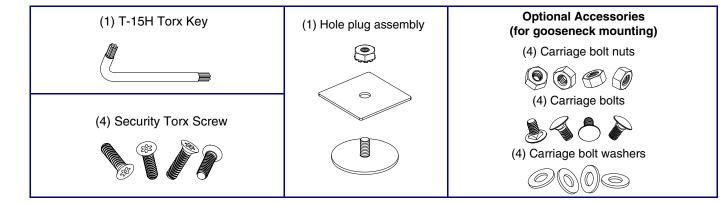

### Dimensions and Rear View with Mounting Holes

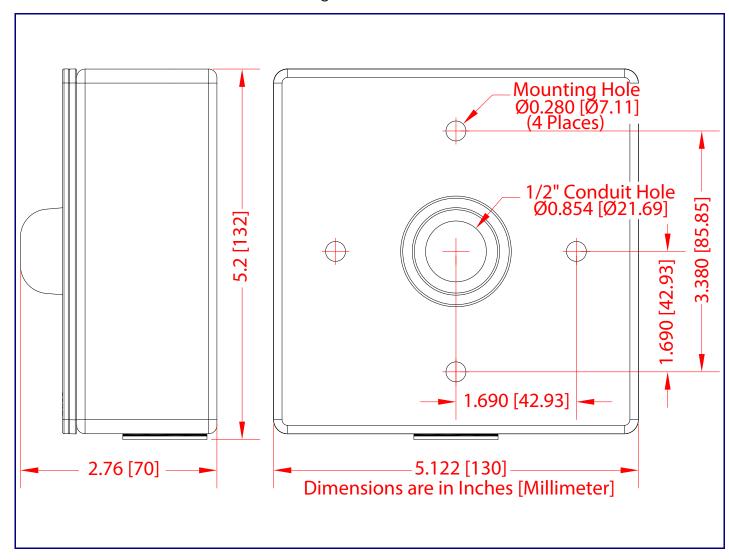

#### Connections

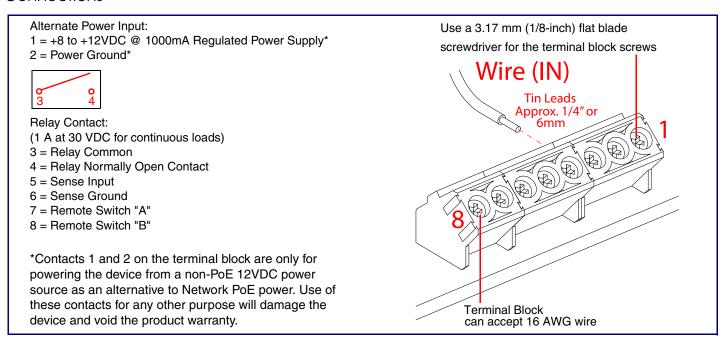

## Connecting and Sealing the InformaCast Enabled RGB Strobe

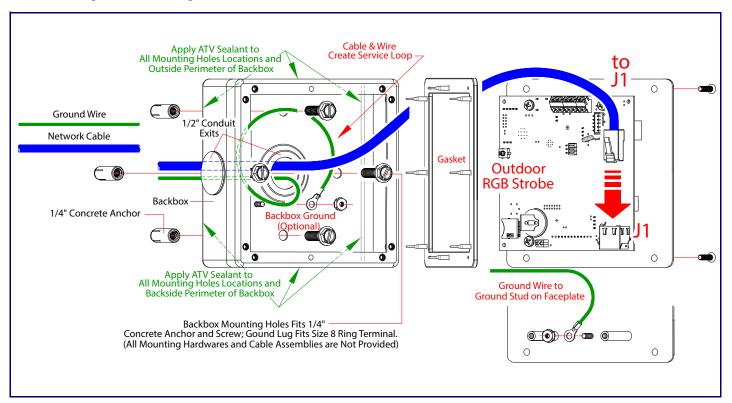

## Installing the Ground Cable

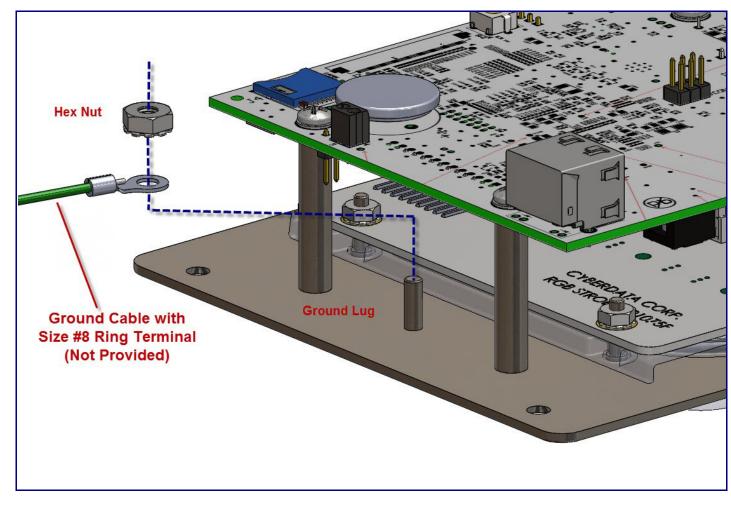